## Purpose

Command STATUS specifies which data base status reports are to be printed.

## Input Data

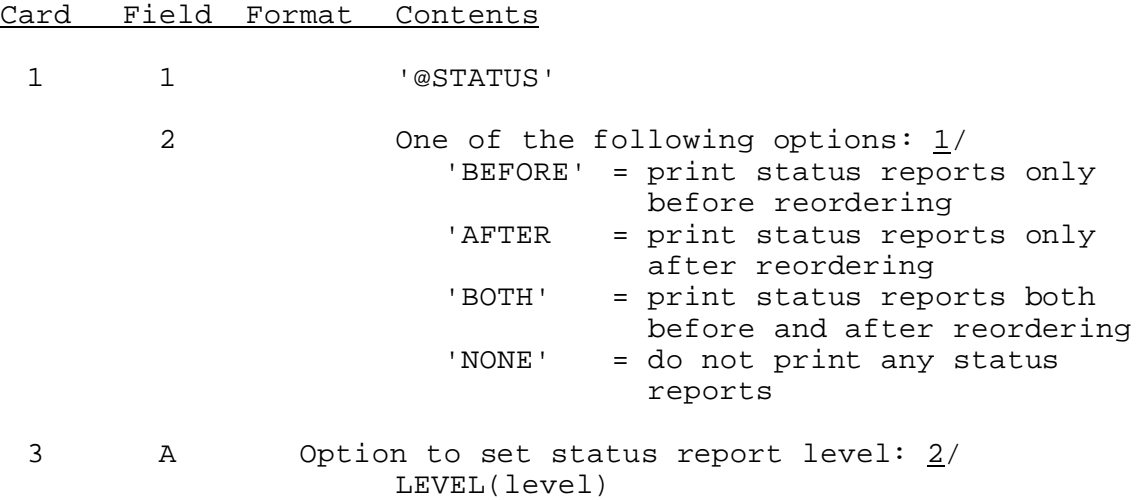

Notes:

1/ If field 2 is omitted 'BOTH' is assumed.

2/ If field 3 is omitted LEVEL(0) is assumed. See Section VI.3.3B-STATUS for a description of the level options.